# Outils d'intrusion automatisée : risques et protections

Mathieu Blanc

Commissariat à l'Energie Atomique DAM - Ile de France

> SSTIC 2008 4 juin 2008

mathieu.blanc@cea.fr moutane@rstack.org

<span id="page-0-0"></span>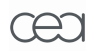

# **[Introduction](#page-2-0)**

- 2 [Fonctionnement interne des outils](#page-11-0)
- 3 [Détection niveau réseau](#page-20-0)
- 4 [Détection niveau hôte](#page-26-0)
- [Contre-mesures](#page-36-0)

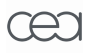

Présenter les outils d'intrusion automatisée ;

Expliciter les risques liés à leur utilisation ;

En comprendre le fonctionnement interne ;

Proposer des moyens pour les détecter ou les bloquer.

<span id="page-2-0"></span>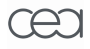

Dans la trousse à outils de l'auditeur, on trouve de nombreux outils :

- Scanner réseau ;
- **·** Scanner de vulnérabilités ;
- Scanner de comptes et mots de passe ;

 $\bullet$  ...

Bien évidemment les compétences de l'auditeur mais c'est une autre histoire...

Depuis quelques années, on trouve aussi des outils d'exploitation automatisée de vulnérabilités.

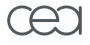

Les outils étudiés :

Metasploit, CORE IMPACT, Immunity CANVAS

# Caractéristiques spécifiques

- **·** Intégration d'une base d'exploits;
- Vulnérabilités distantes, locales, et client-side ;
- Exécution des exploits fiabilisée ;
- Possibilités d'obtenir des exploits O-day via des packs payants.

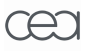

Ces outils réalisent de façon automatique :

- <sup>1</sup> Découverte des systèmes sur un réseau cible ;
- 2 Identification des versions des systèmes ;
- <sup>3</sup> Tentative d'exploitation des vulnérabilités connues correspondantes ;
- <sup>4</sup> Déploiement d'agents sur les machines compromises ;
- <sup>5</sup> Eventuellement élévation locale des privilèges ;
- **6** Répétition des étapes à partir des agents.

### Automatisation des exploits client-side

Dévastateur dans les "Crunchy networks" !

# Crunchy Networks

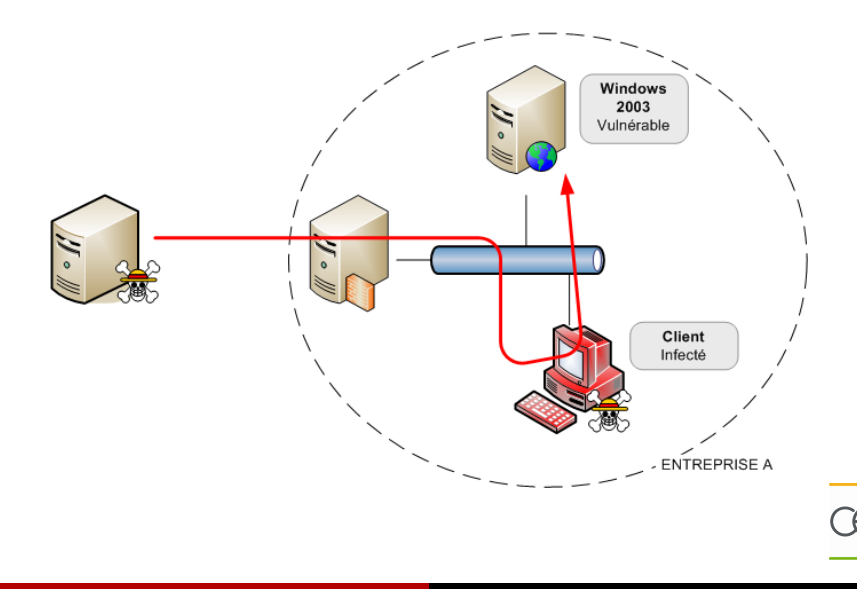

# Risques liés à l'utilisation dans un audit

Les erreurs d'utilisation :

### Par manque de maîtrise des outils

- Attaque d'ordinateurs en dehors du périmètre d'un audit ;
- Utilisation d'exploits pouvant provoquer des DoS sur des services sensibles.

### Par manque d'information sur les exploits

- Toujours bien lire les informations sur l'exploit :
	- OS et versions cibles :
	- Conditions de fonctionnement :
	- Possibles conséquences de l'utilisation.

DoS provoqué par un exploit considéré "sûr".

# Risques d'utilisations malveillantes

Les attaques volontaires :

# Par des pirates indépendants

- Certaines versions des outils commerciaux sur le p2p ;
- **Outils comme Metasploit librement disponibles**;
- Environnements de développements d'exploits très performants ;
- Entre les mains d'un expert malveillant, ces outils peuvent être très dangereux.

### Par des organisations avec des moyens financiers

- CORE IMPACT et Immunity CANVAS coûtent cher ;
- Emergence de la cybercriminalité et du commerce de code d'exploitation.

Sur erreur du service commercial de CORE, nous avons pu voir une liste d'adresses recevant les offline updates.

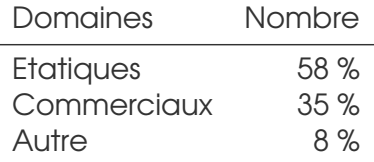

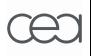

# Prise en compte des risques liés à ces outils

Risques en cas de mauvaise manipulation

⇒ Connaître en détail le fonctionnement des outils.

### Attaques effectuées à l'aide de ces outils

⇒ Détecter et bloquer les attaques qui en émanent.

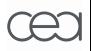

CORE IMPACT 7.X

• Code source des exploits ;

- **•** Immunity CANVAS 6.XX
	- Code source intégral ;

- Metasploit framework 3.X
	- Logiciel Open Source et gratuit ;

<span id="page-11-0"></span>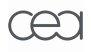

# CORE IMPACT 7.X

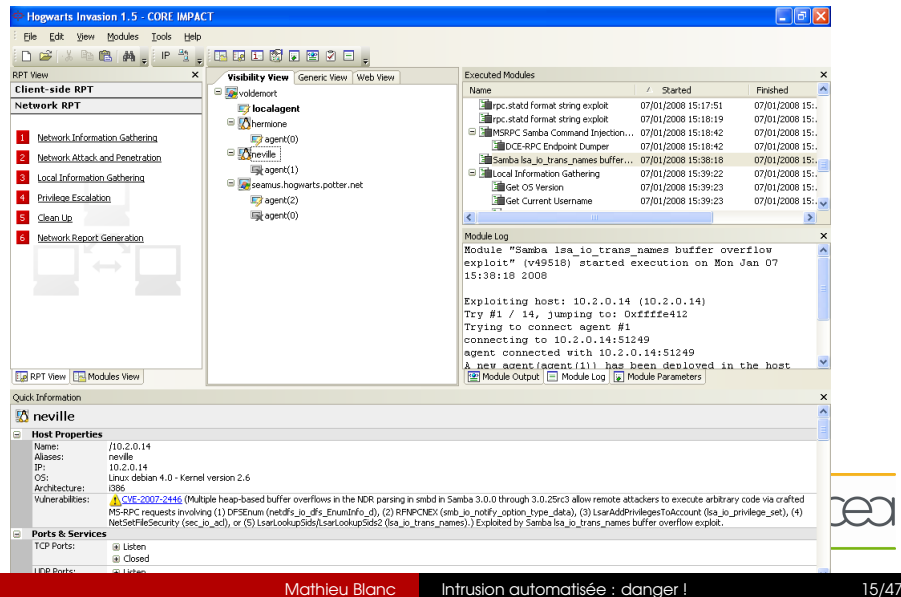

ĽĖ

# Immunity CANVAS 6.XX

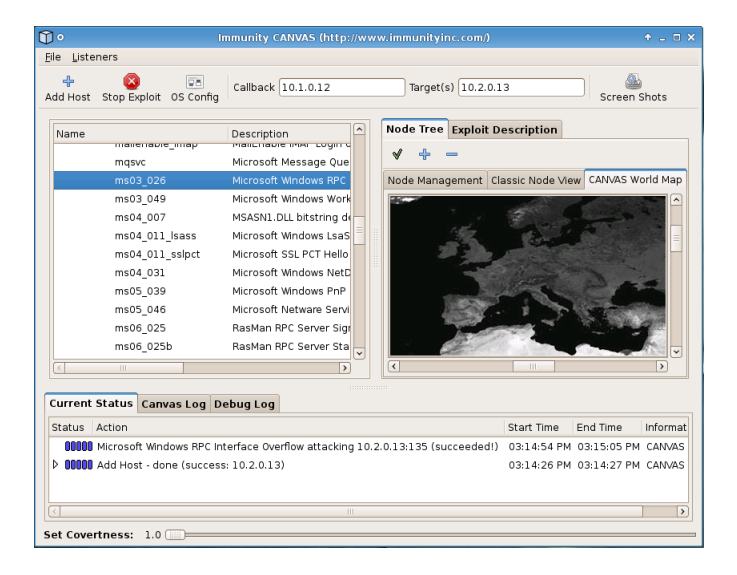

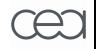

# Metasploit framework 3.X

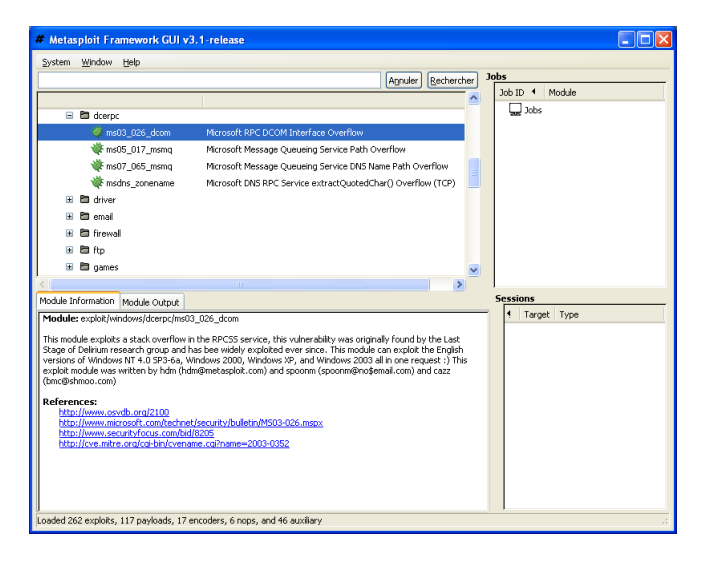

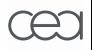

Systèmes d'exploitation cibles :

- Microsoft Windows (2000, XP, 2003);
- MacOS X (peu d'exploits) ;
- \*BSD (essentiellement OpenBSD) ;
- **•** Linux (rarement multi-distribution) :
- **•** Solaris, AIX, IRIX, HPUX (plus ou moins).

Chiffrement des connexions :

- Exploitation et envoi de l'agent en clair ;
- Après, négociation d'une clé de chiffrement entre agent et console.

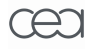

# Etapes de la propagation automatique

- <sup>1</sup> Exploitation de machines distantes :
	- Par découverte automatique de machines vulnérables ;
	- Par exploitation de vulnérabilités sur des clients ;
- <sup>2</sup> Déploiement d'agents par un code d'exploitation multi-étages ;
- <sup>3</sup> Rebond automatique sur l'agent par syscall proxying.

#### Furtivité

La furtivité n'est pas l'objectif des outils étudiés :

- Code d'exploitation et de l'agent non chiffrés ;
- Phase d'exploitation automatique très bruyante sur le réseau.

Déploiement d'agents par un système de shellcode à étages :

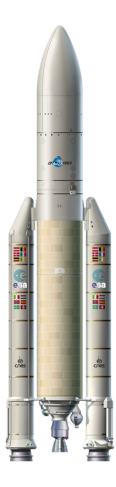

- Etage 2 :
	- Téléchargement du code de l'agent sur l'hôte compromis ;
	- Exécution du code de l'agent ;
	- Eventuellement migration de l'agent dans un autre processus.
- Etage 1 :
	- Détournement de l'exécution ;
	- Exécution d'un code binaire de type "Recv and Execute" ;
	- Attente d'une connexion ou connect back.

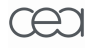

Deux techniques pour exécuter du code sur les agents :

# Upload de code source ou script vers l'agent

- Fonctionne avec tous les outils sans modification ;
- Problème : nécessité de compilateur ou interpréteur sur l'hôte distant ;

# Syscall Proxy

- Exécution mandatée d'appels système ;
- Principe : faire exécuter les appels système d'un programme local sur une machine distante ;
- Minimise la dépendance à la configuration distante ;
- Adapté aux outils écrits en langage de script.

# Principe implanté dans

- **CORE IMPACT:**
- **Immunity CANVAS (MOSDEF).**

### Mise en oeuvre complexe

- Capture des fonctions système ;
- Sérialisation des arguments ;
- **•** Exécution par l'agent ;
- Réception du résultat.

Voir les publications des développeurs CORE et CANVAS.

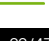

Nous avons observé plusieurs phases dans l'exploitation :

- **1** Etage 1 du shellcode;
- 2 Etage 2 du shellcode : agent ;
- <sup>3</sup> Communications liées au syscall proxying.

Objectifs de la détection :

- Détection générique des outils ;
- Pas de faux positif ;

# ⇒ Signature sur le code de l'agent

- $\bullet$  Un outil  $=$  une signature;
- <span id="page-20-0"></span>Etape 2 ⇔ attaque réussie.

# Architecture d'observation

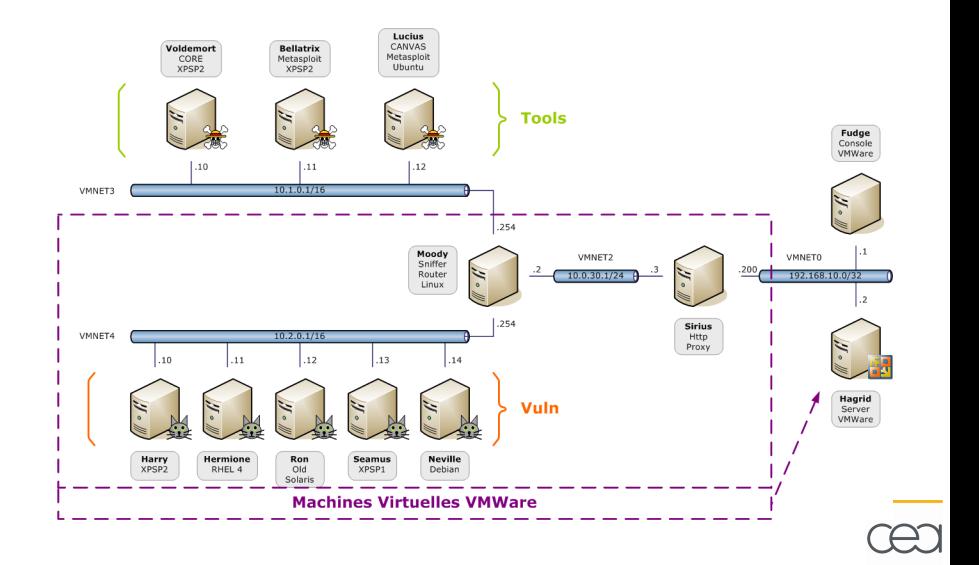

#### Samba 3.0.24 (LsaLookupSids) sur Debian 4.1

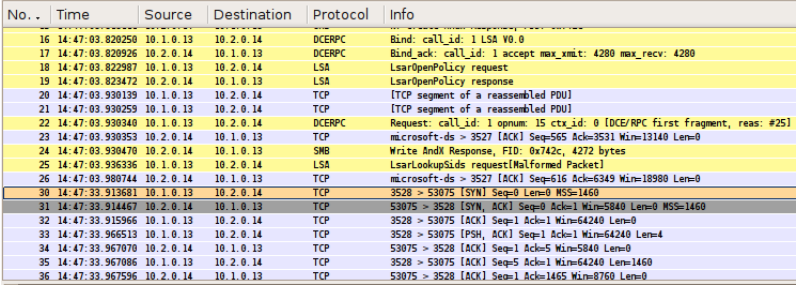

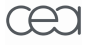

# Attaques contre Windows (cf. article)

### CORE IMPACT

content :"|51525033D25268|send|8BC45268|recv" ;

### Immunity CANVAS

content :"|E577|kernel32.dll" ;

#### Metasploit Meterpreter

content :"metsrv.dll|00|MZ" ;

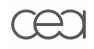

# Attaques contre Linux (cf. article)

### CORE IMPACT

content :"|89E552680100000054E80000|" ;

### Immunity CANVAS

content :"joh/zerh/dev" ;

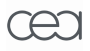

Application sur l'analyse de trafic réel pendant 2 mois.

### **Résultats**

- Les signatures n'ont jamais été déclenchées sur l'analyse du trafic réel.
- Sur un réseau d'expérimentation, nous avons vérifié que les signatures sont bien déclenchées lors d'une attaque réussie avec les outils.

Comme du point de vue réseau, l'agent est un élément fixe exécuté sur la machine victime :

- **·** Intérêt de détecter un agent en cours d'exécution ;
- Signature spécifique à un des outils.

# Détection de l'exécution d'un agent

- **·** Traçage de l'exécution des processus ;
- <span id="page-26-0"></span>Collecte et analyse centralisée des traces.

Deux parties dans la collecte :

- Agent de génération de traces d'exécution :
	- Déployé sur les machines à surveiller ;
	- Intercepte les appels aux services du système ;
	- Sérialise les appels effectués ;
	- Envoie les traces à un serveur réseau.

- Serveur de collecte :
	- Reçoit les traces d'exécution des systèmes surveillés ;
	- Enregistre dans une base de données ;
	- Réalise l'analyse des traces.

Signatures d'exécution des agents :

- Liste des appels effectués par un agent avec les arguments.
- Possibilité d'expression régulière dans les arguments.

Algorithme envisagé :

- Analyse en pseudo temps réel ;
- Un fil d'analyse pour chaque programme sur chaque système ;
- Correspondance exacte entre traces et signatures.

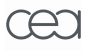

# Traçage d'exécution sous Windows

Deux mécanismes différents sous Windows :

#### Interception des appels système dans le noyau

- Modification de la System Service Descriptor Table ;
- Traitement pré-appel (arguments) et post-appel (résultat).
- Outils existants : wormboy, Bindview Strace for NT.

### Interception des appels à l'API Windows

- Détournement des appels aux DLL systèmes (KERNEL32, NTDLL. . . ) ;
- Traitement pré-appel (arguments) et post-appel (résultat).
- Outils existants : NtTrace, StraceNT, Microsoft Detours.

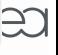

# Traçage d'exécution sous Windows

### Solution retenue : Microsoft Detours

- Traçage de l'API plutôt que des appels système ;
- Outil ancien, mais principe très général :
	- Détournement des fonctions de l'API en remplaçant le début de la fonction par un saut vers le code voulu.
	- Sauvegarde du code remplacé pour l'exécution normale de la fonction.

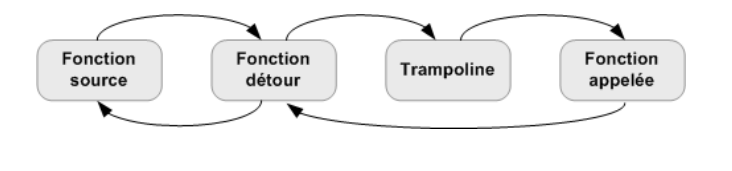

# Traçage d'exécution sous Windows

### Exemple de fonction détournée

```
FARPROC __stdcall Mine_GetProcAddress(HMODULE a0,
                                       LPCSTR a1)
{
    PrintEnter("GetProcAddress", "xs", a0, a1);
    FARPROC ry = 0;__try {
        rv = Real_GetProcAddress(a0, a1);
    \} finally {
       _PrintExit("GetProcAddress", (INT)rv);
    };
    return rv;
}
```
# Traçage d'exécution sous Linux

Sous Linux, deux mécanismes de traçage également :

#### Interception des appels aux librairies

- Peu pratique dans notre cas : les agents effectuent directement des appels système.
- Outils existants : ltrace.

### Interception des appels système

- **Plusieurs méthodes possibles ;**
- Une méthode légitime : kprobe ;
- **•** Principe similaire à Detours.
- Traitement pré-appel (arguments) et post-appel (résultat).
- **Outils existants : systemtap.**

#### Exemple de fonction détournée

```
probe syscall.open {
  if (execname() != "staprun")
printf("%s: %s(%s) = ", execname(), name, argstr)
}
probe syscall.open.return {
  if (execname() != "staprun")
printf("%s\n", returnstr(returnp))
}
```
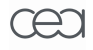

Utiliser DTrace pour observer l'exécution de processus sous Solaris 10.

- Principe similaire à kprobe pour Linux (mais antérieur) ;
- **·** Interpréteur de script fourni.

### Article prometteur à BH Europe 2008

- Dtrace en tant que HIDS;
- Dtrace pour l'analyse de malware.

### Implémentation actuelle du serveur

- Langage python;
- **·** Sérialisation des appels système en bencode ;
- **•** Stockage des logs dans une base SQLite ;

### Serveur en cours d'implémentation, expérimentation à venir.

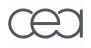

Comment se protéger des attaques menées grâce à ces outils ?

La première défense contre ces outils reste la mise à jour des logiciels :

- La plupart des exploits fiabilisés sortent après le correctif ;
- Les suppléments O-day sont généralement payants, et plutôt de type DoS ;
- Mais il est certain qu'il reste encore des failles non corrigées.

<span id="page-36-0"></span>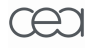

Mise en place d'un système de prévention d'intrusion  $(IPS)$ :

- Avec les signatures définies précédemment ;
- Par exemple : snort-inline.

#### **Remarque**

L'attaquant pourra savoir que l'exploit a fonctionné.

# Objectif

Technique de leurre (honeypot) dynamique :

- Rediriger une attaque détectée sur une machine dédiée.
- Placer en environnement confiné (sandbox) un processus compromis.

#### **Remarque**

Le honeypot doit être capable d'émuler le comportement d'un agent.

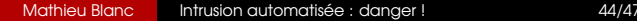

Les outils étudiés utilisent des briques logicielles existantes pouvant contenir des vulnérabilités.

### Exemple

- CORE IMPACT utilise la librairie Winpcap, dont la version 4.0 comportait une vulnérabilité.
- On peut envisager d'exploiter cette vulnérabilité pour "contre-attaquer".
- Attention aux implications juridiques. . .

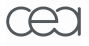

<sup>1</sup> Etude de quelques outils d'intrusion automatisée :

- Mécanismes de fonctionnement : agents, syscall proxying ;
- Risques liés à l'utilisation ;
- <sup>2</sup> Définition de moyens de détection :
	- Réseau ;
	- Système (Windows, Linux, Solaris) ;

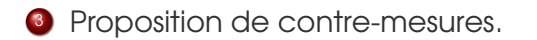

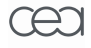

- Mes collègues, en particulier Mathieu "George" et Pascal "Judas" ;
- Jonathan pour m'avoir aiguillé sur wormboy ;
- Le blog d'Ivan le fou, OpenRCE, Nynaeve ;
- La sagesse infinie de rstack, référence technique sans faille :)

<span id="page-41-0"></span>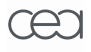